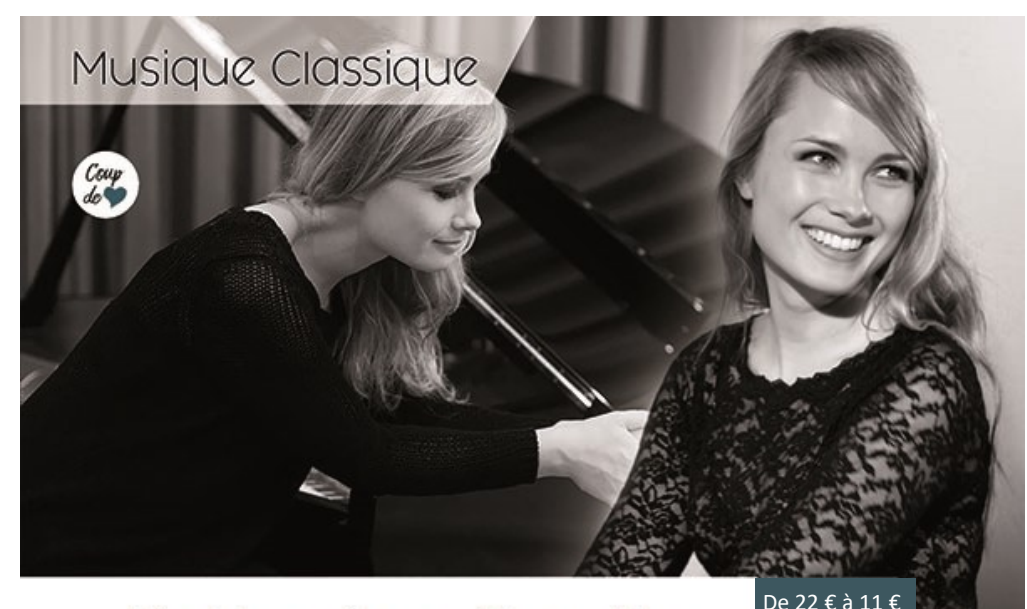

## Katharina Treutler

« Il est fascinant d'observer comment une seule et même personne arrive à tirer d'un seul et même instrument une telle abondance de sonorités et de caractères différents. » Badische Zeitung

Cette jeune pianiste allemande se produit sur tous les continents avec les plus grands orchestres philharmoniques tel que celui de Tokyo, de Stockholm ou celui d'Arménie et des orchestres symphoniques de Londres, de San Francisco, de Baltimore et de San Diego.

#### Programme:

L.v.Beethoven : Sonate pour piano No.8 en do mineur op.13 « Pathétique »

J. Brahms: Rhapsodie No.1 en si mineur op.79 / Rhapsodie No.2 en sol mineur op.79 F. Liszt : Rigoletto - Paraphrase de concert

F. Liszt (d'après R.Schumann) : Widmung (Dédicace) F. Liszt : Weinen, Klagen, Sorgen, Zagen (Les pleurs et les lamentations, les tourments et le découragement) F. Liszt (d'après F. Schubert) : Sérénade / Marguerite au rouet

F. Liszt: Mephisto - Valse No.1

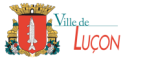

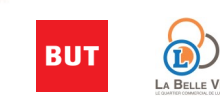

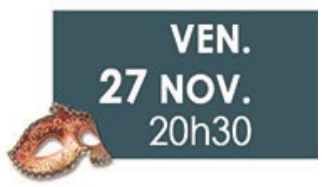

# Atelier rencontre

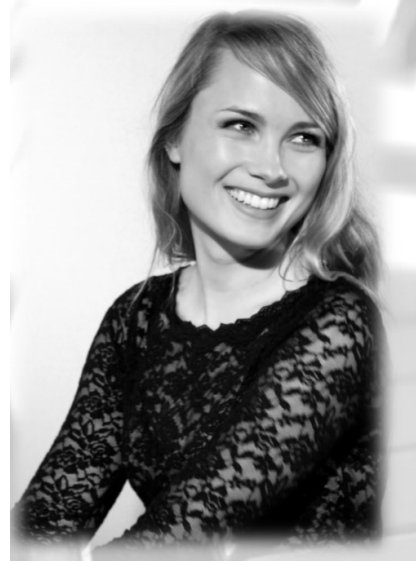

## piano classique

avec la virtuose

### Katharina Treutler

Samedi 28 novembre 2020 10h30 et 15h Théâtre Millandy - Luçon

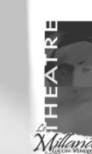

Renseignement et réservation 02.51.56.16.79

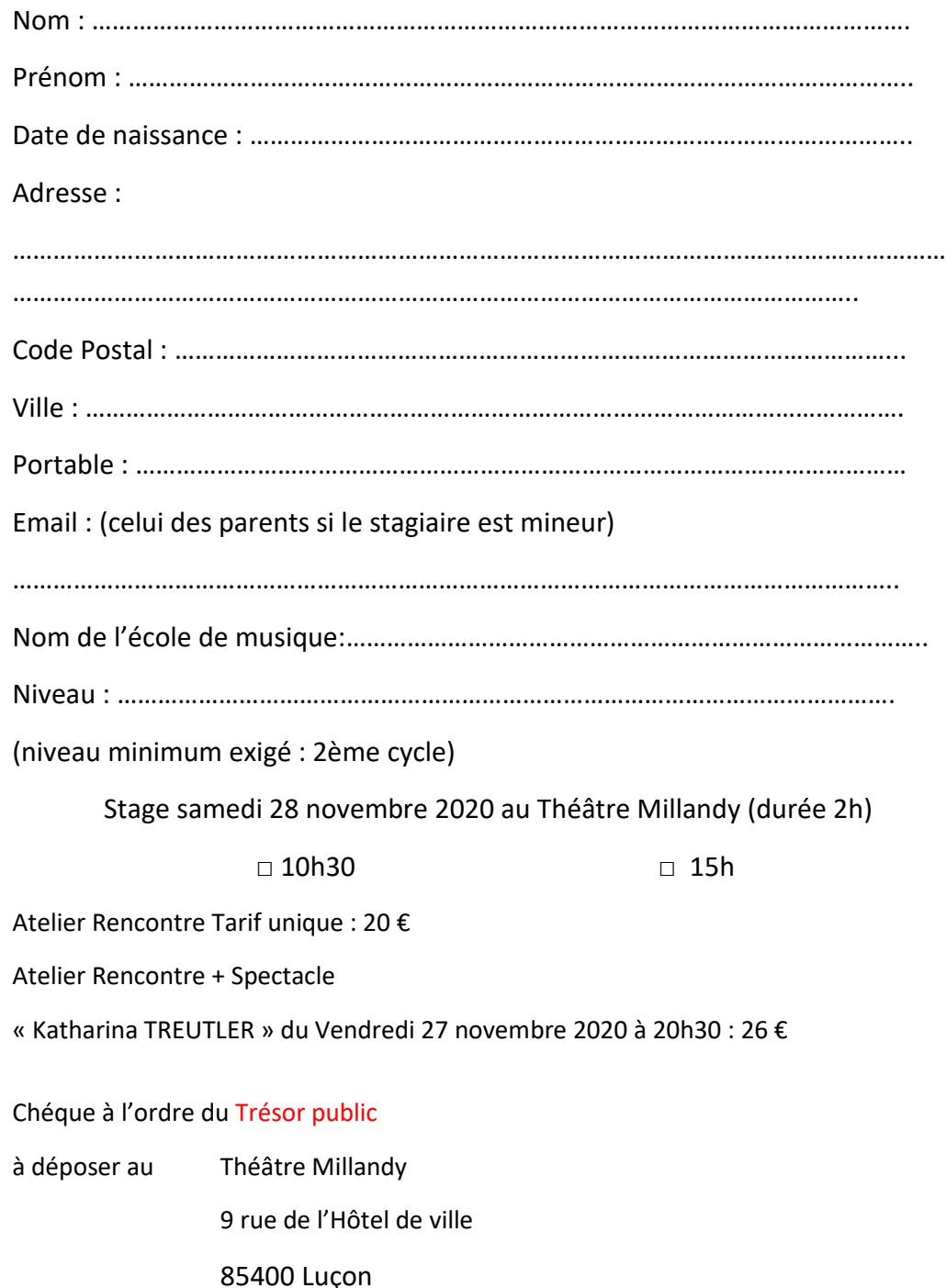

### **Autorisation obligatoire**

### Pour les mineurs :

Je sousigné(e) M./Mme ……………………………………………………………………………………..

Autorise mon enfant ………………………………………………………………………………………

à participer à l'atelier rencontre.

Je certifie être titulaire d'une assurance résponsabilité civile et individuelle d'accident. ( joindre une attestaion d'assurance)

J'autorise en cas de nécessité, l'organisateur à prendre les mesures d'urgences qui s'imposeraient.

### Pour les majeurs

Je soussigné(e) ……………………………………………………………………………………………………

Certifie être titulaire d'une assurance responsabilité civile et individuelle d'accident. (Joindre une attestation d'assurance)

J'autorise en cas de nécessité, l'organisateurà prendre les mesures d'urgences qui s'imposeraient.

### Droit à l'image

□ J'autorise le Théâtre Millandy

□ Je n'autorise pas le Théâtre Millandy

À diffuser photos et/ou vidéo prises dans le cadre de cet atelier rencontre.

Attention 4 élèves maximun par session

Vous choisissez le morceau sur lequel vous souhaitez travailler avec l'artiste